## How to create and populate folders and items for weekly instructional content

John P. Walsh Associate Professor and Assistant Dean Leonard Davis School of Gerontology University of Southern California

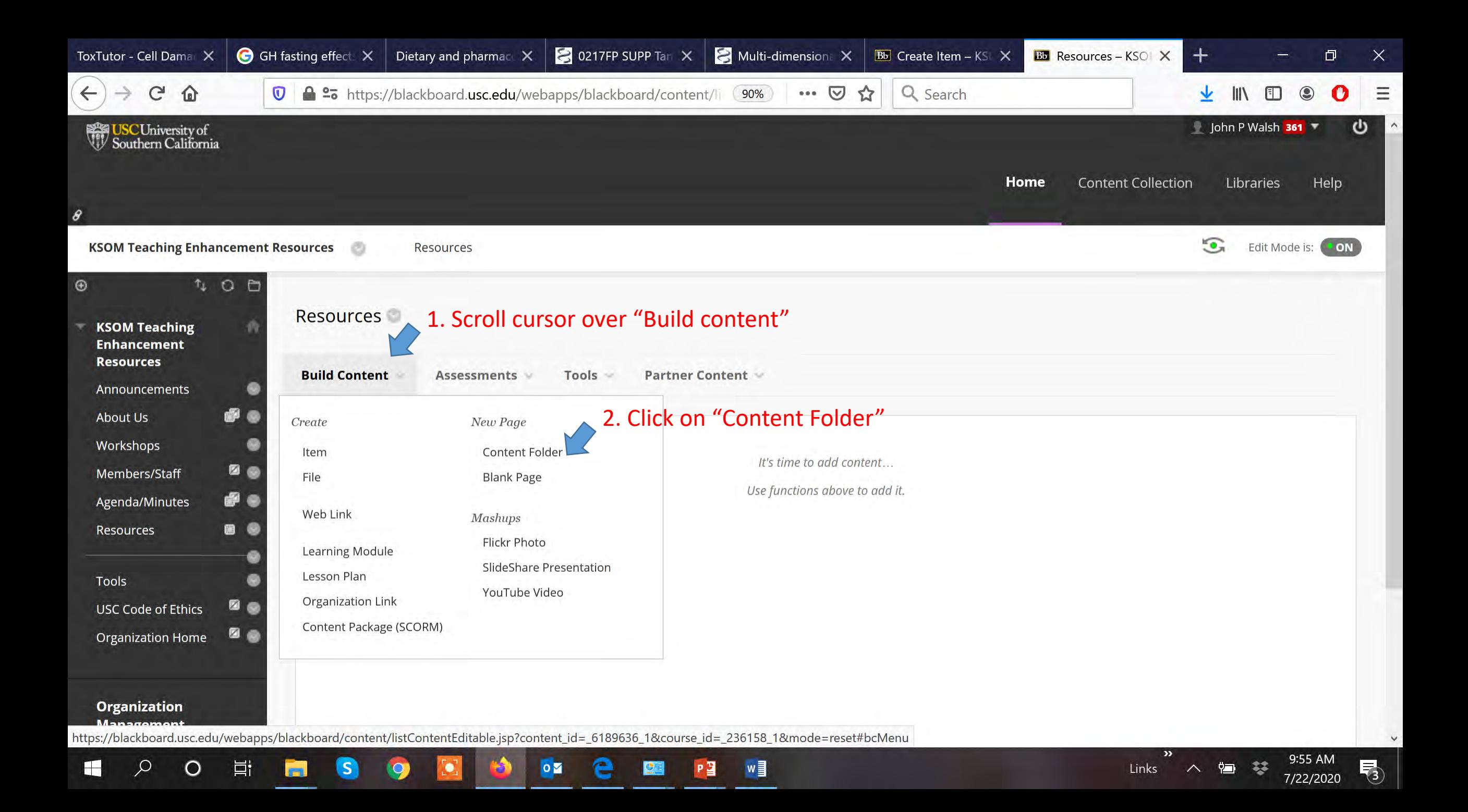

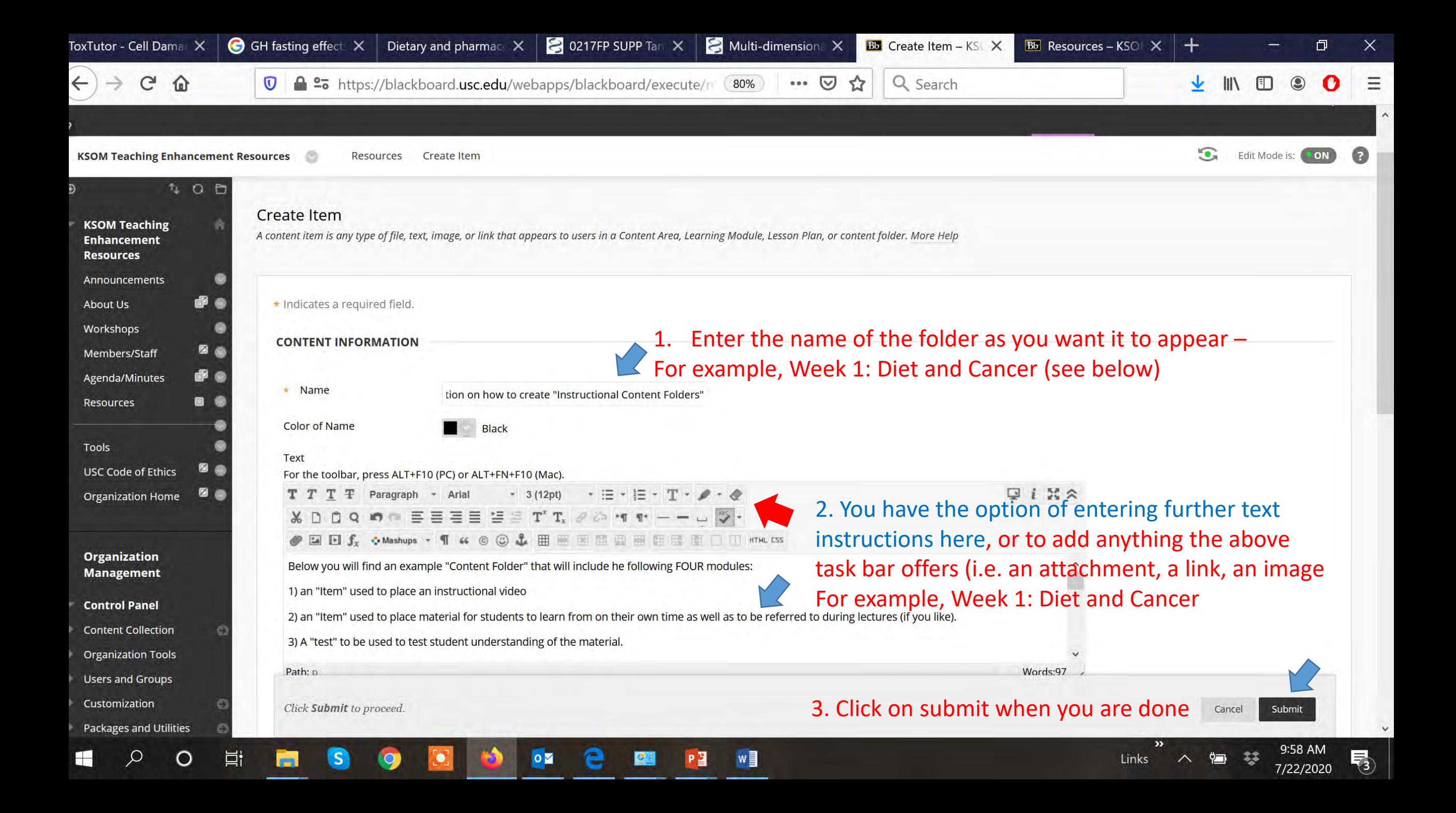

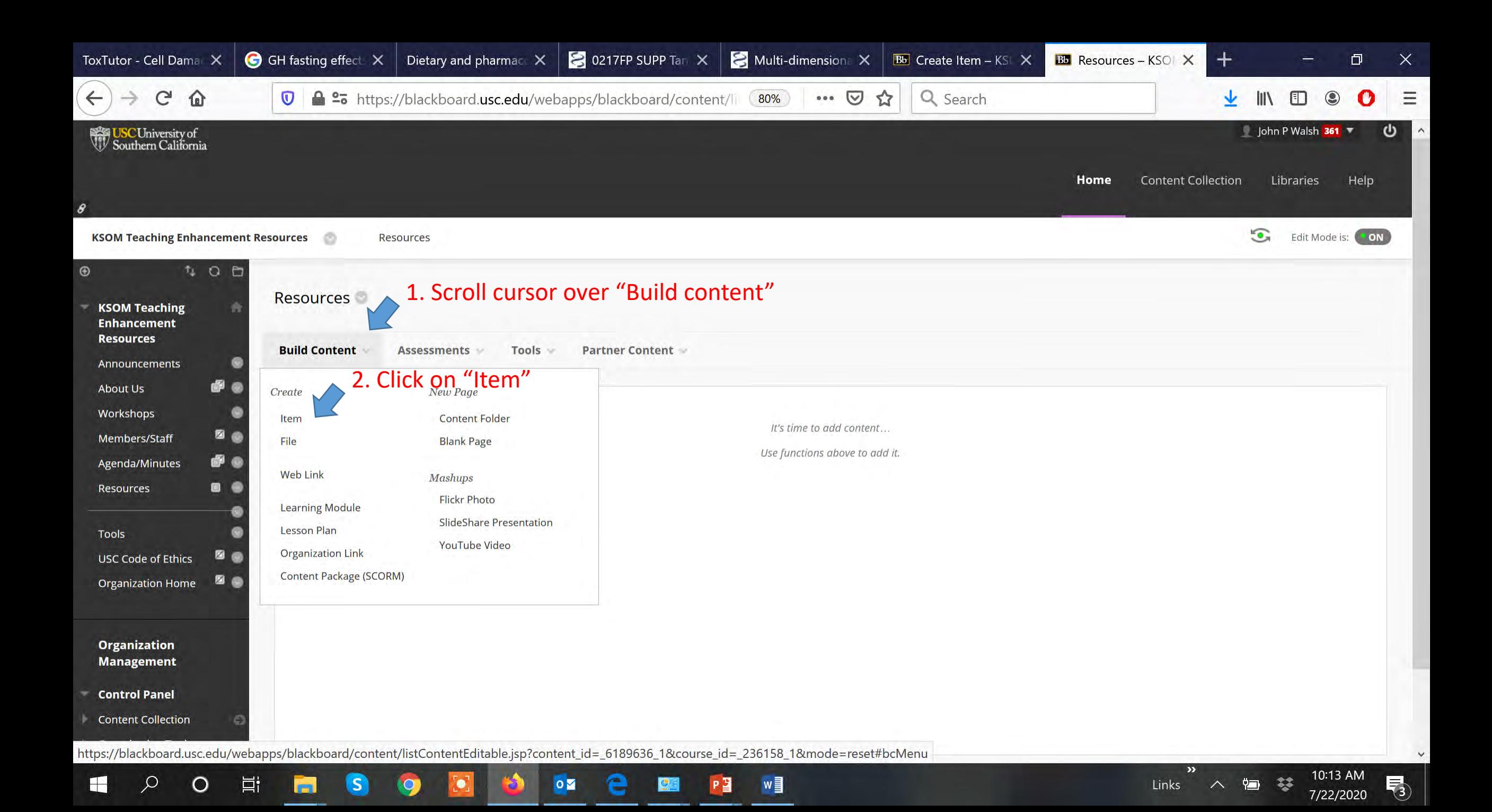

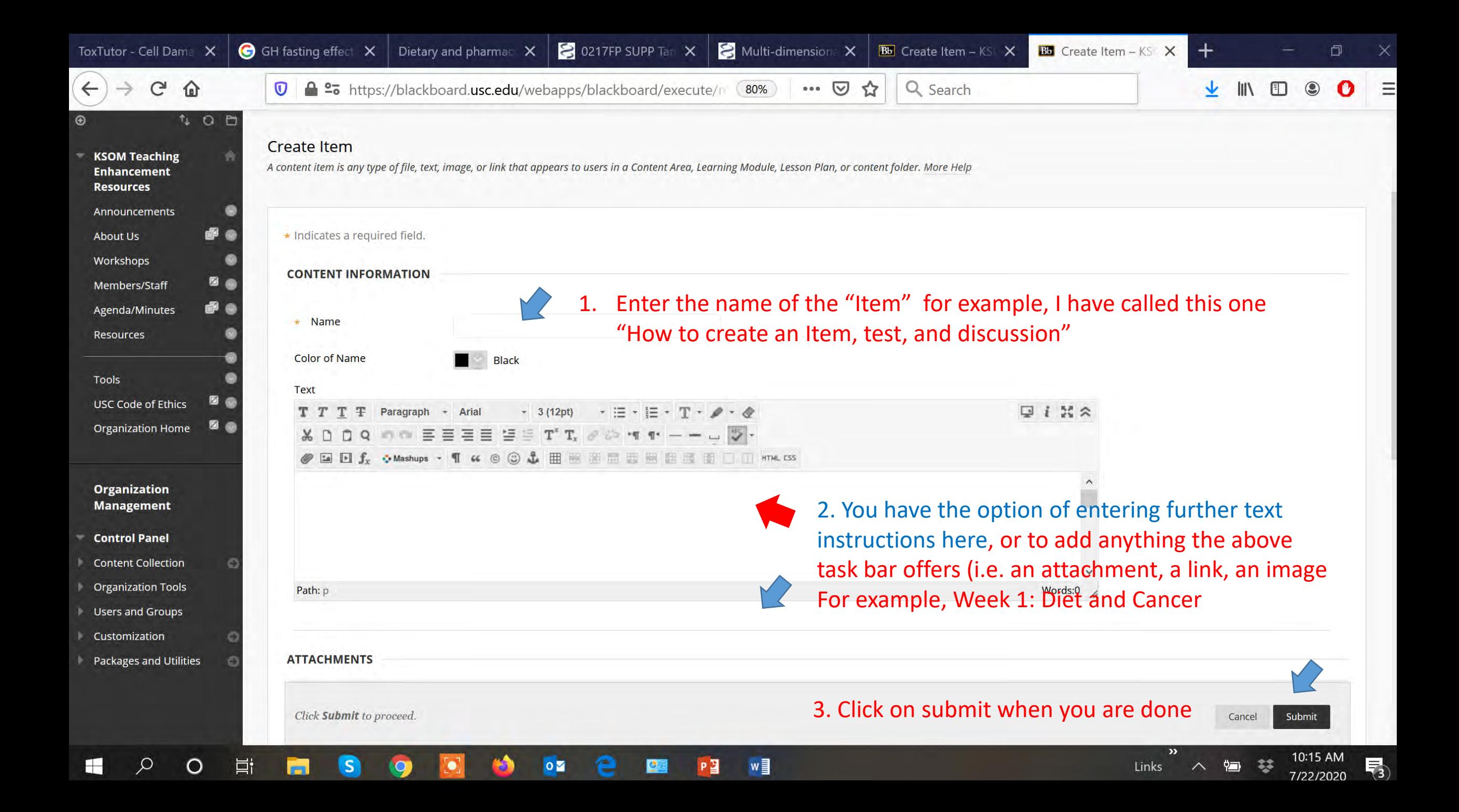

This video from John Walsh's Playlist provides step-by-step instructions on how to make content areas in Blackboard. It starts with a short addition for tutorial 2 of the series on making Turnitin assignments

## **Bb tutorial 3 engaging content areas ice video 20200526 130553**

[https://www.youtube.com/watch?v=vJZjFZJVOQo&list=PLWN8](https://www.youtube.com/watch?v=vJZjFZJVOQo&list=PLWN8mkJvNZSaKjVid4JsISa9aOswPprsu&index=3) mkJvNZSaKjVid4JsISa9aOswPprsu&index=3